## *Virtual Memory*

CS 502 Spring 99 WPI MetroWest/Southboro Campus

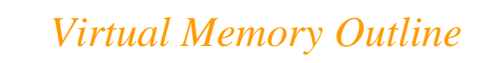

- Background
- Demand Paging
- Performance of Demand Paging
- Page Replacement
- Page-Replacement Algorithms
- Allocation of Frames
- Thrashing
- Other Considerations
- Demand Segmentation

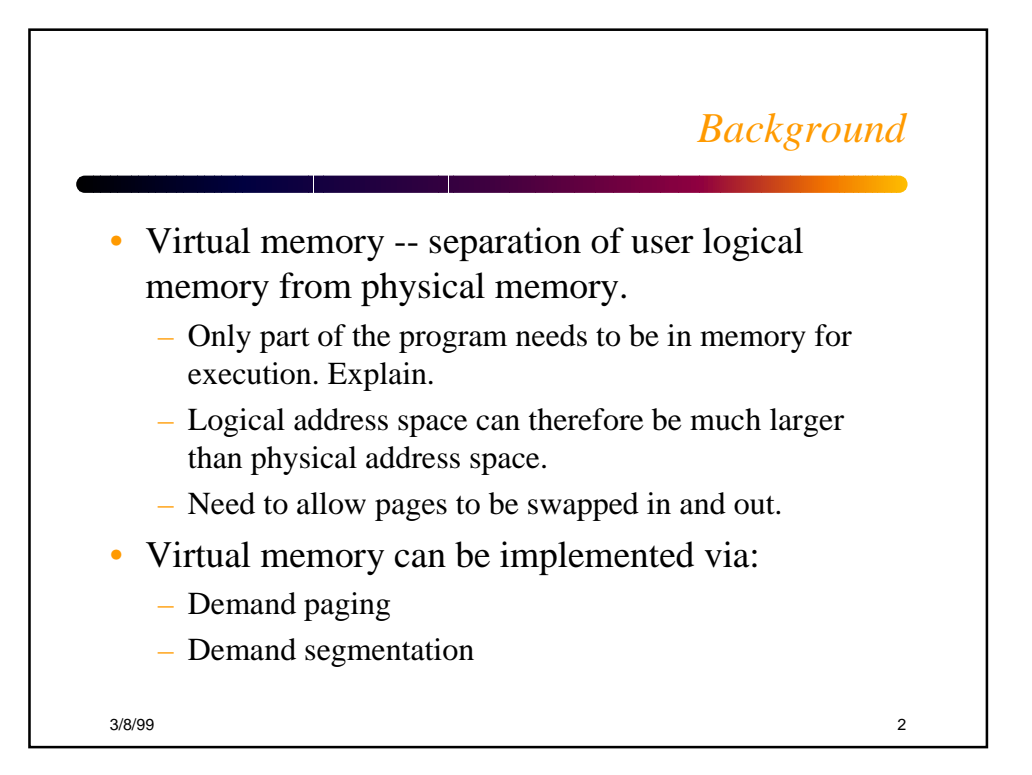

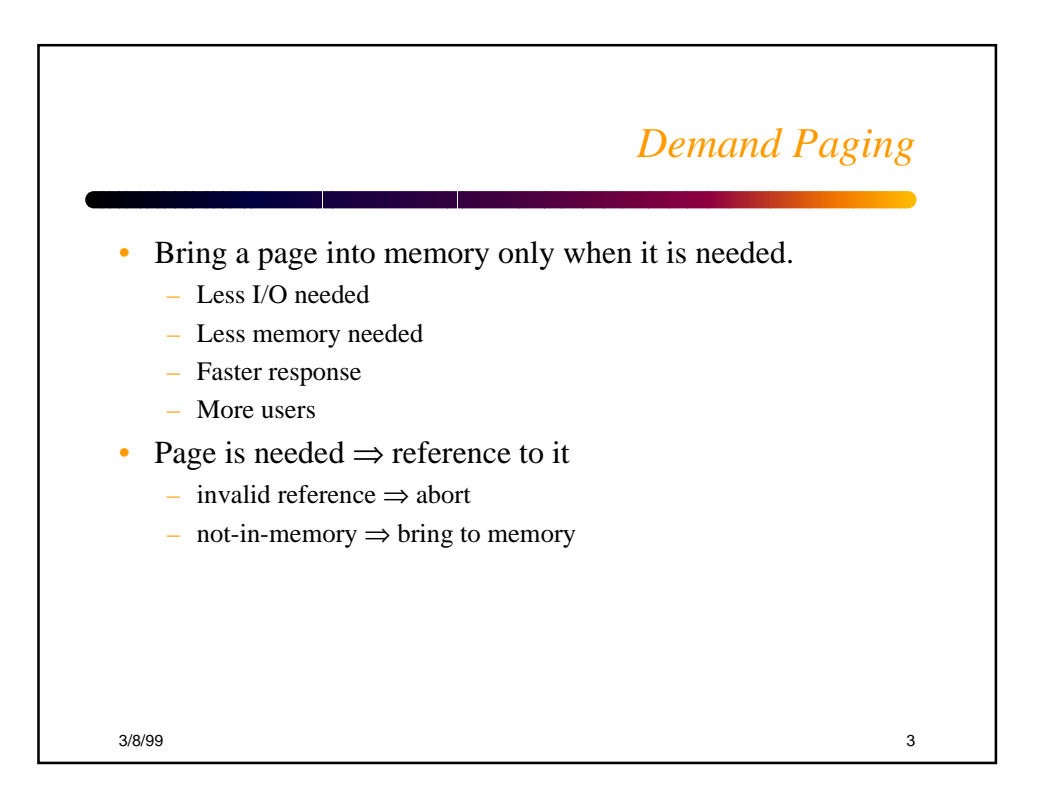

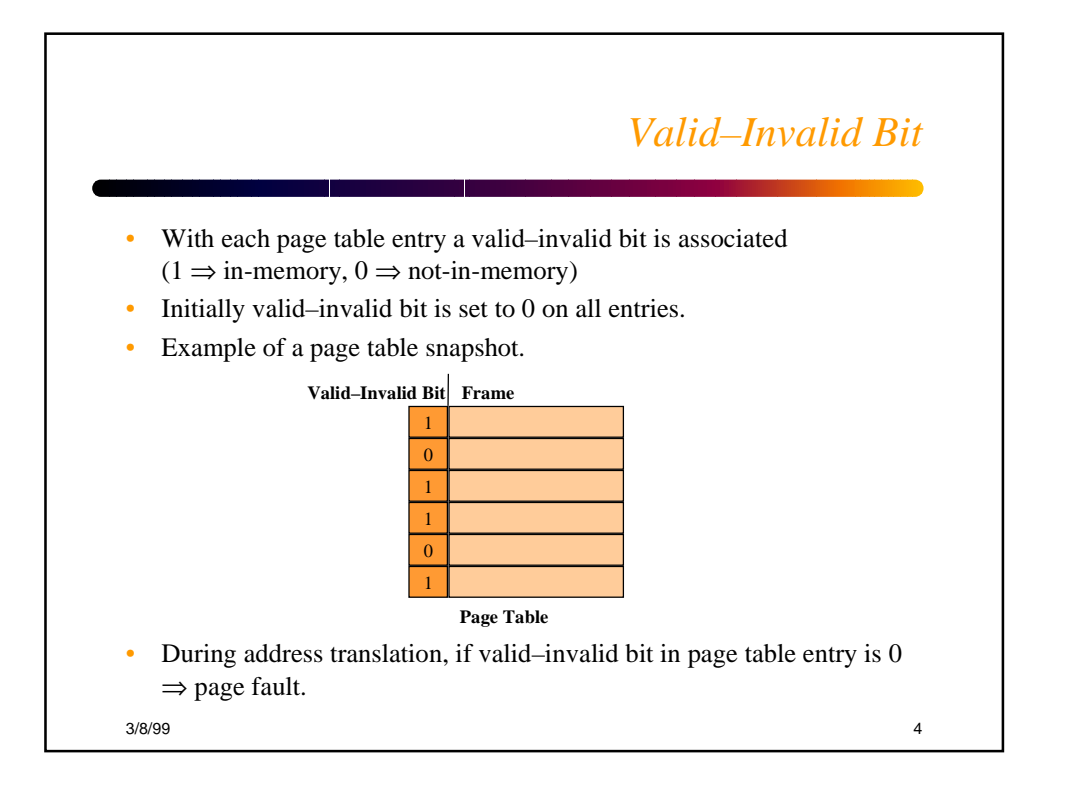

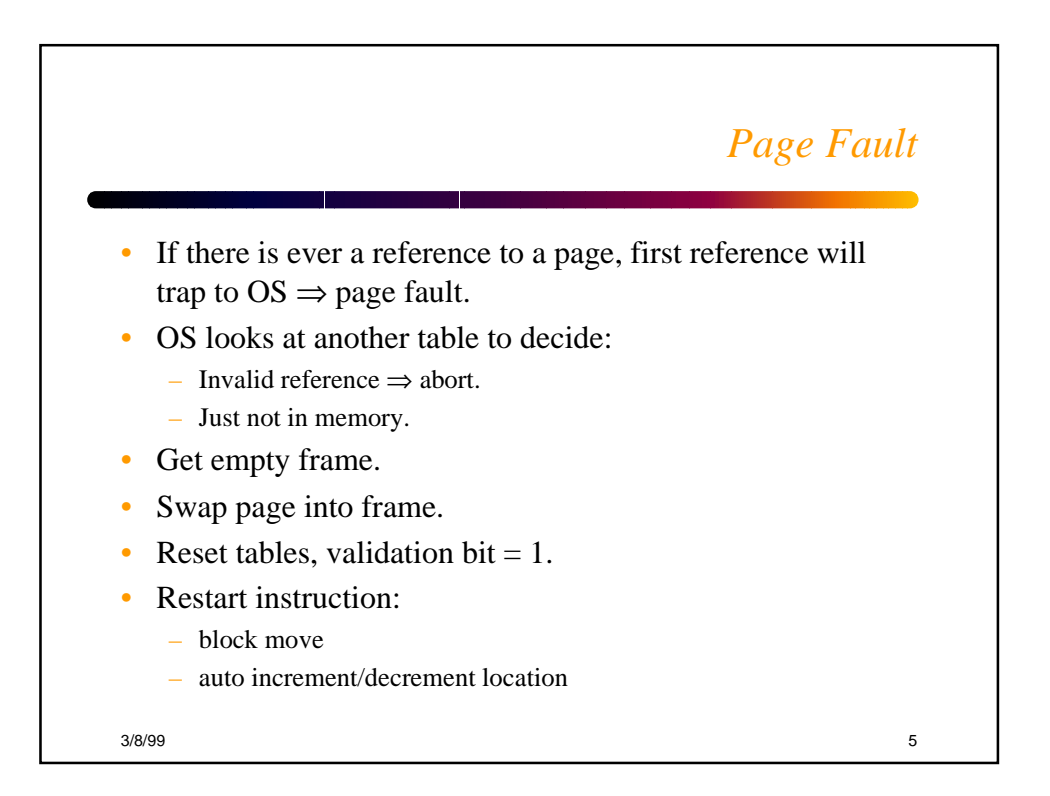

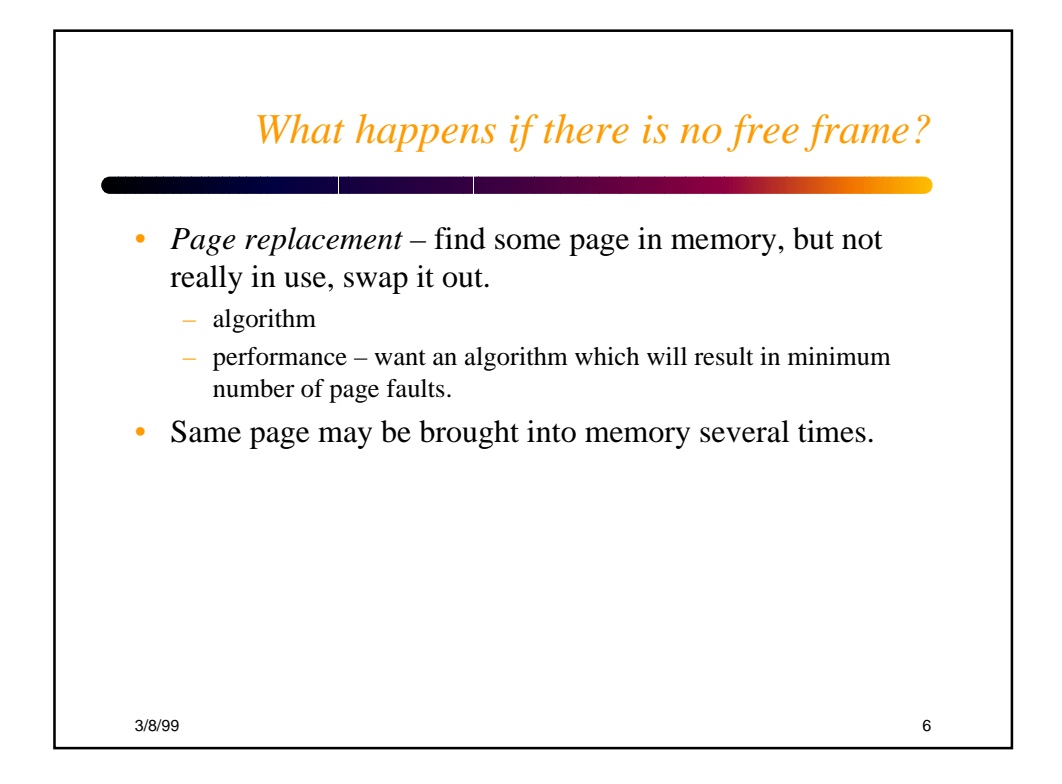

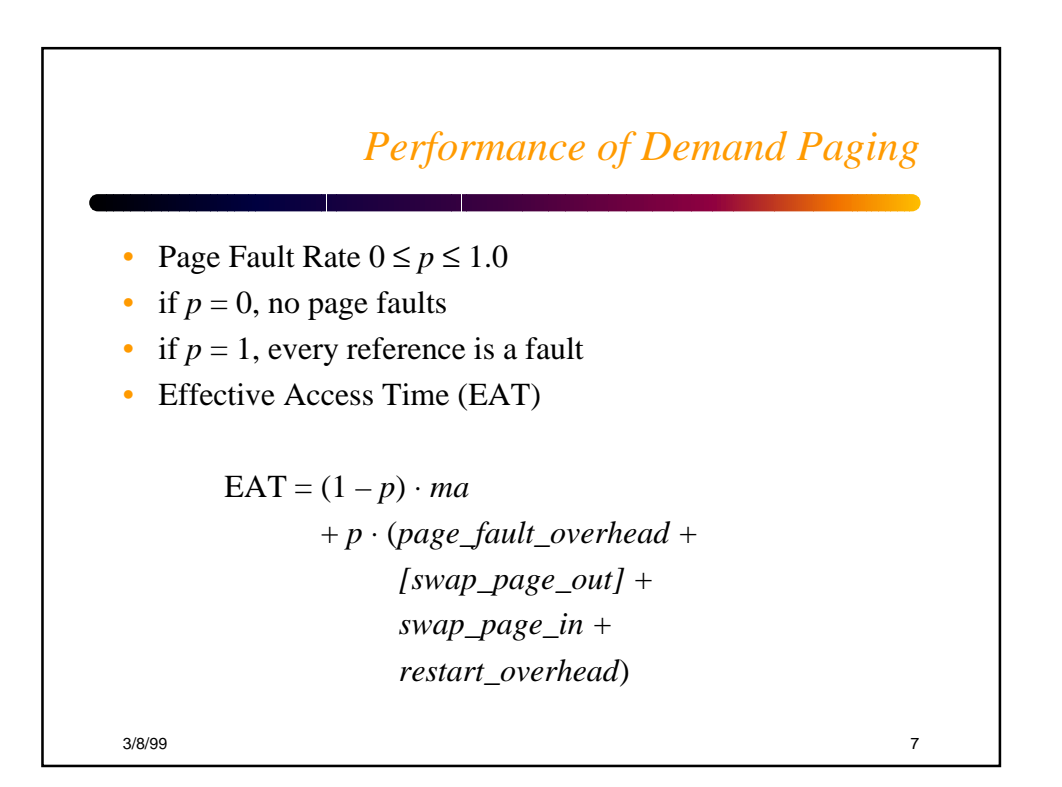

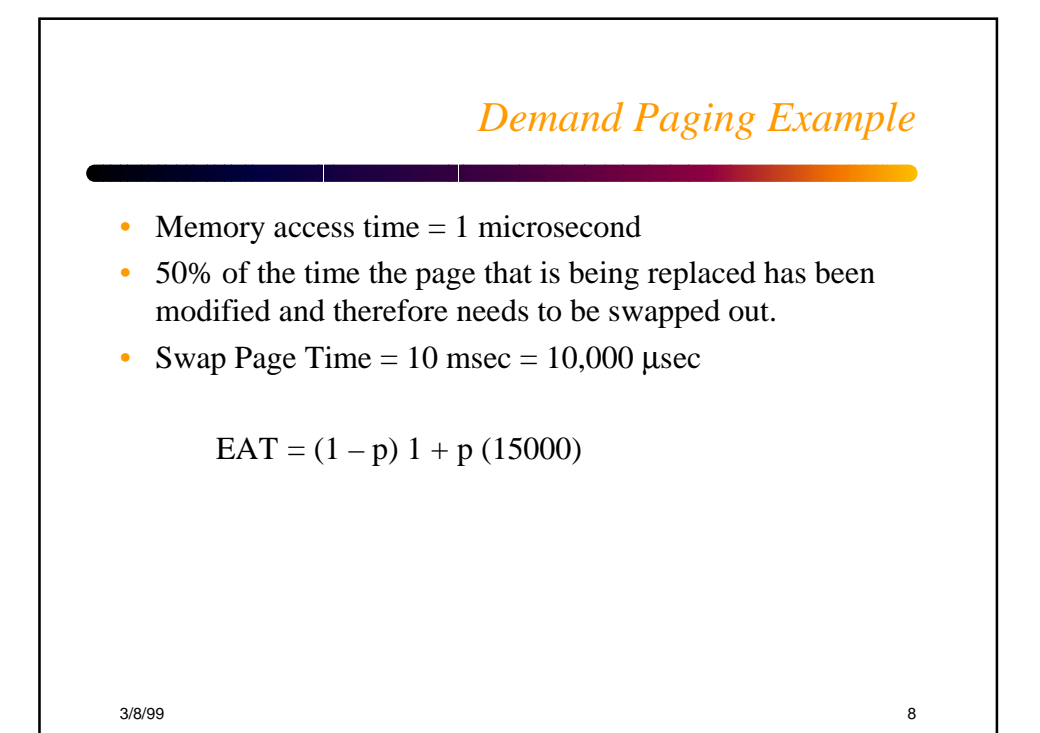

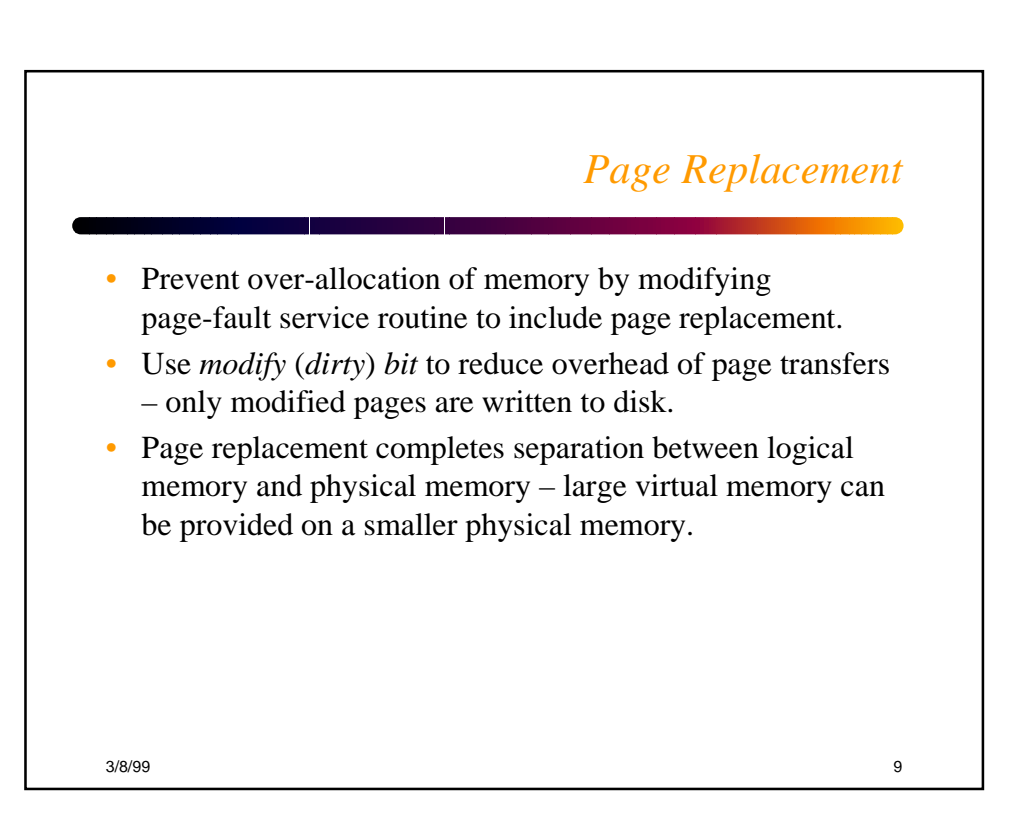

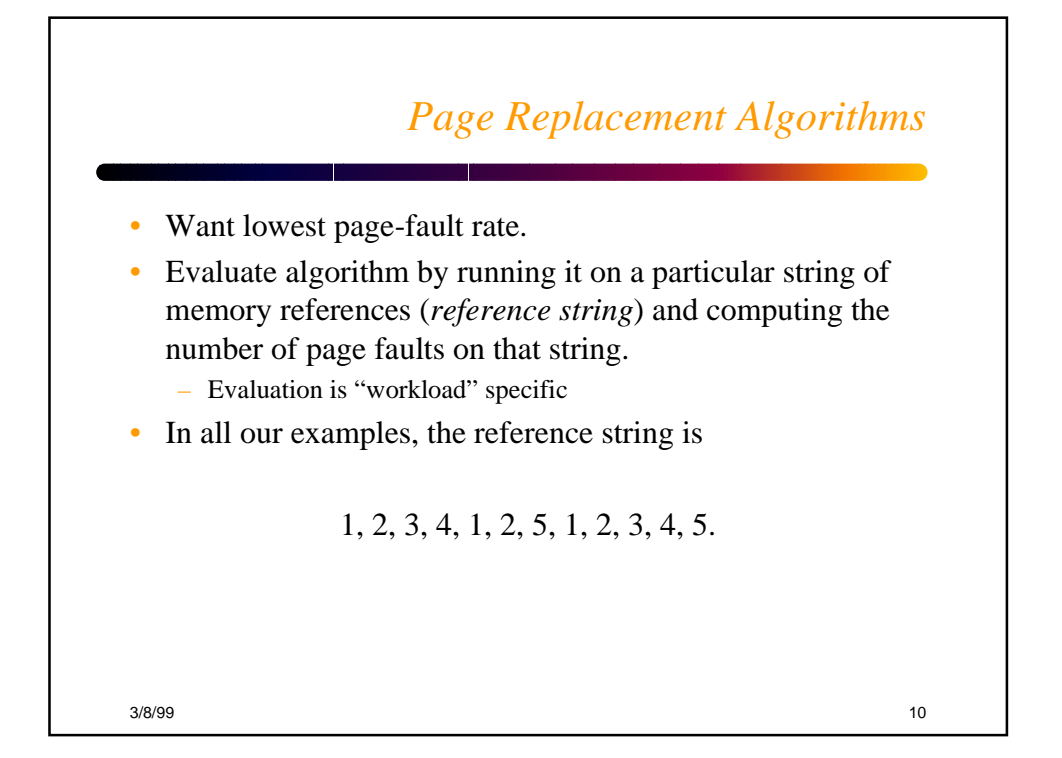

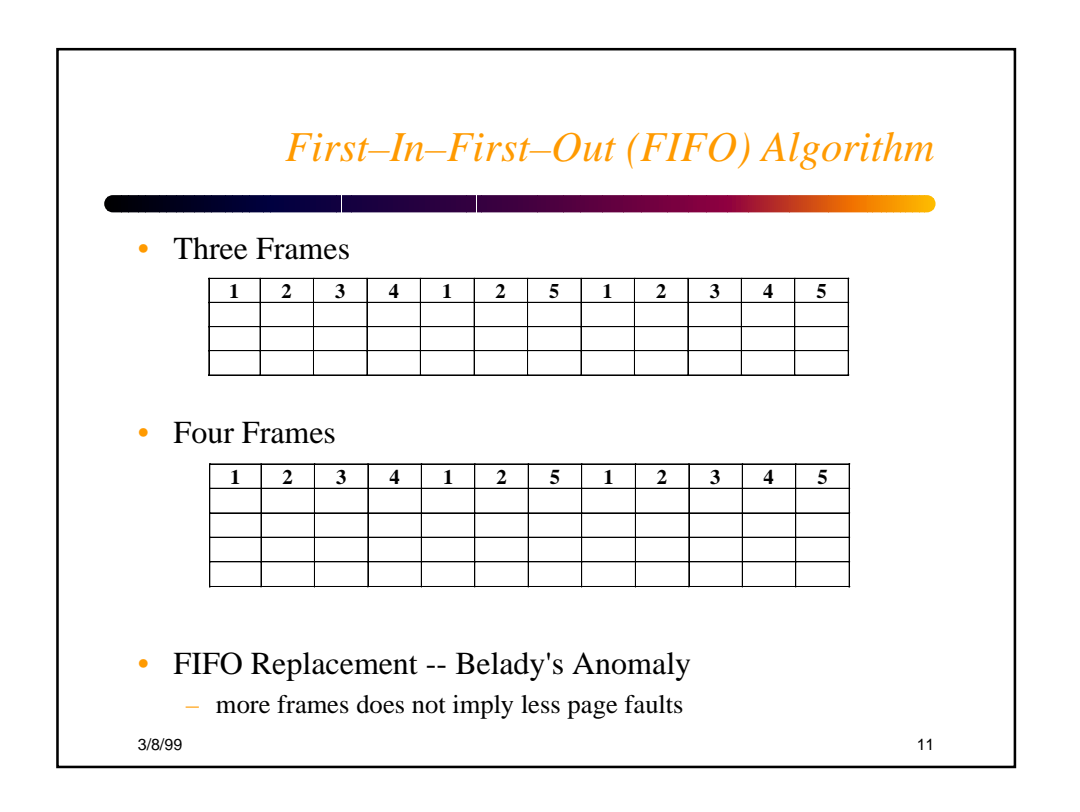

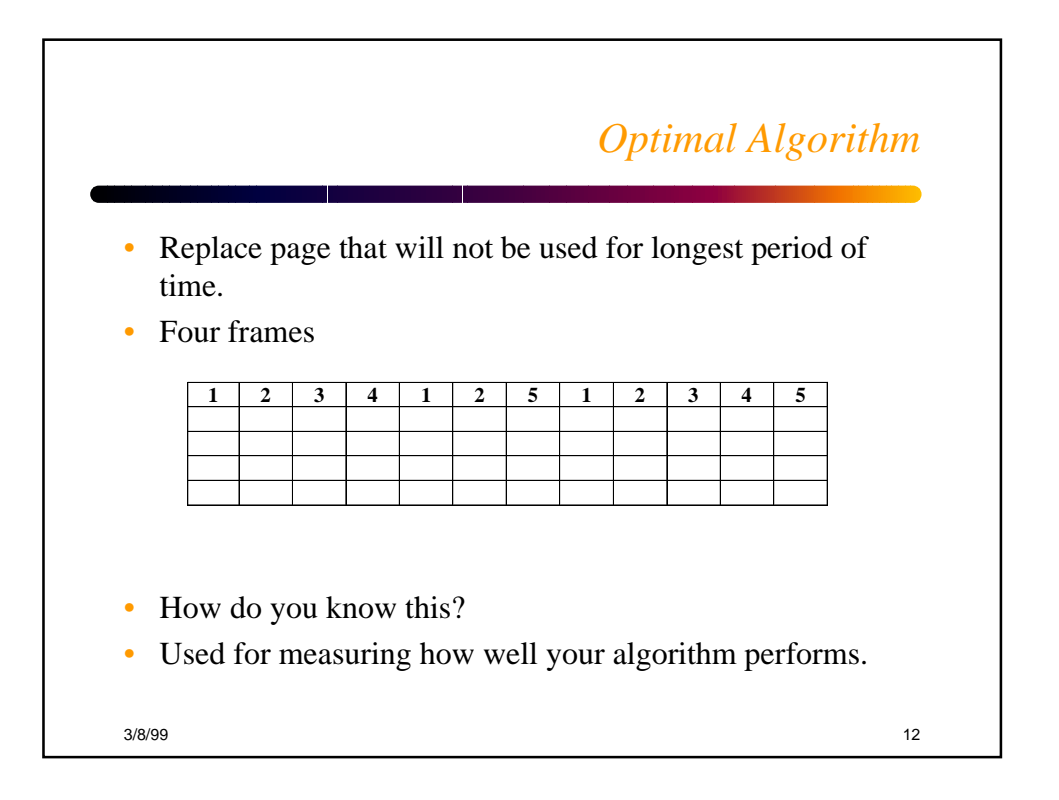

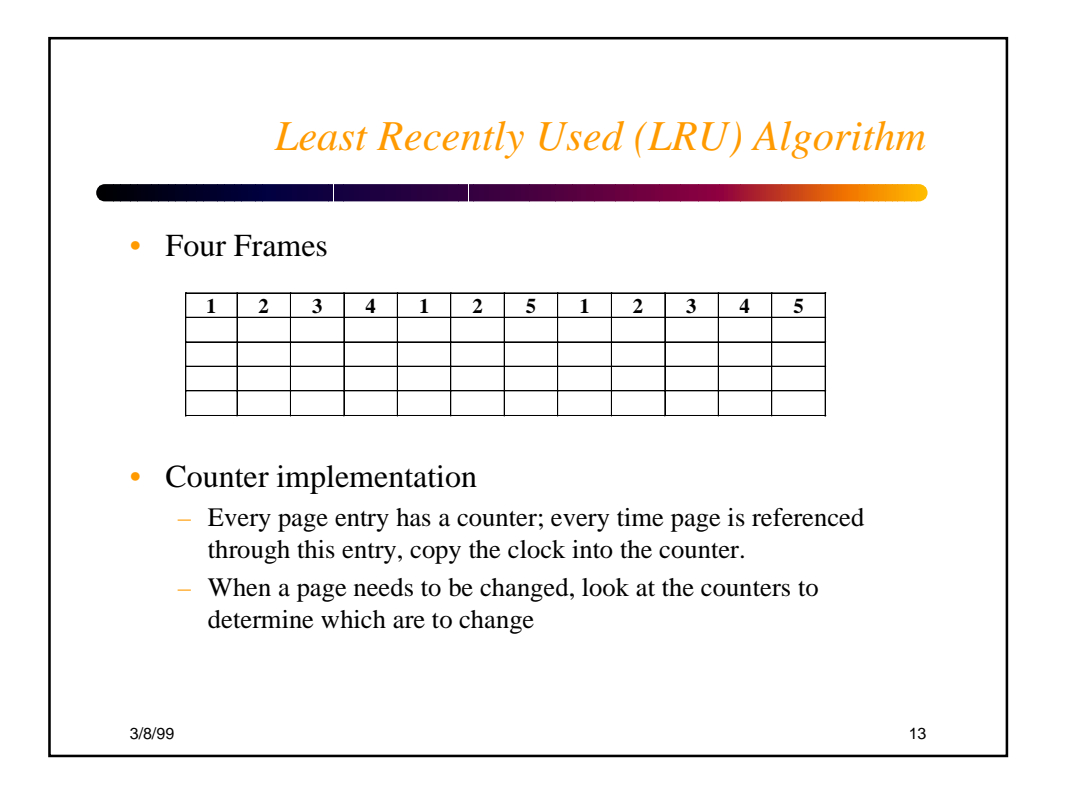

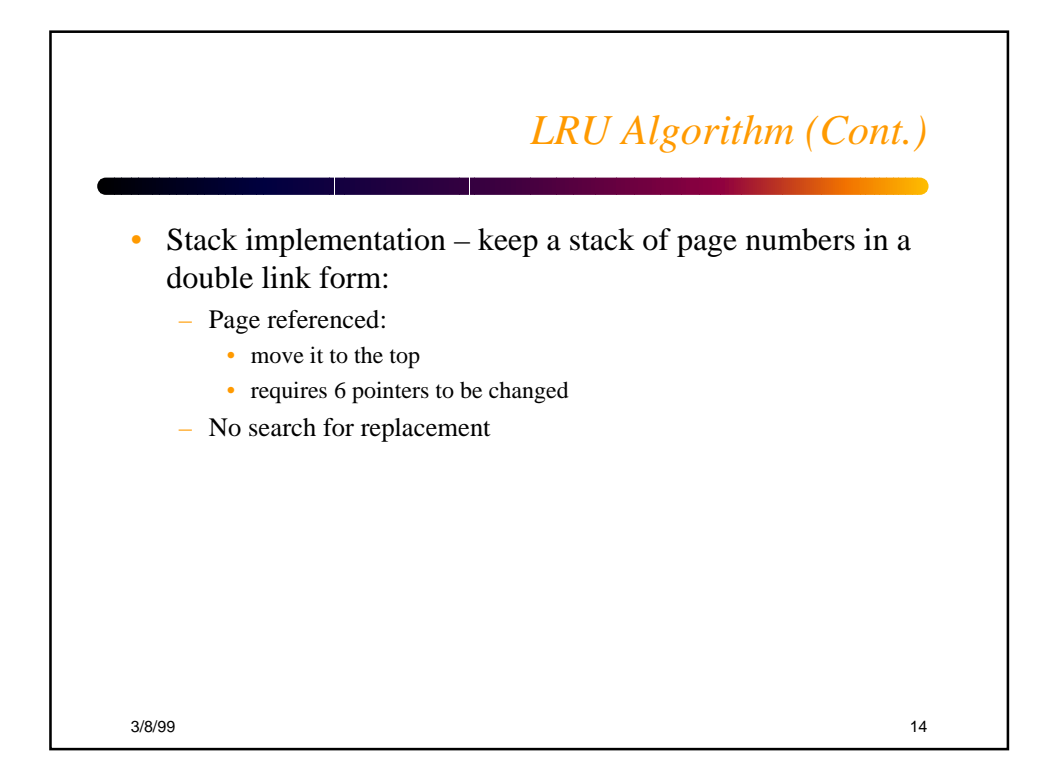

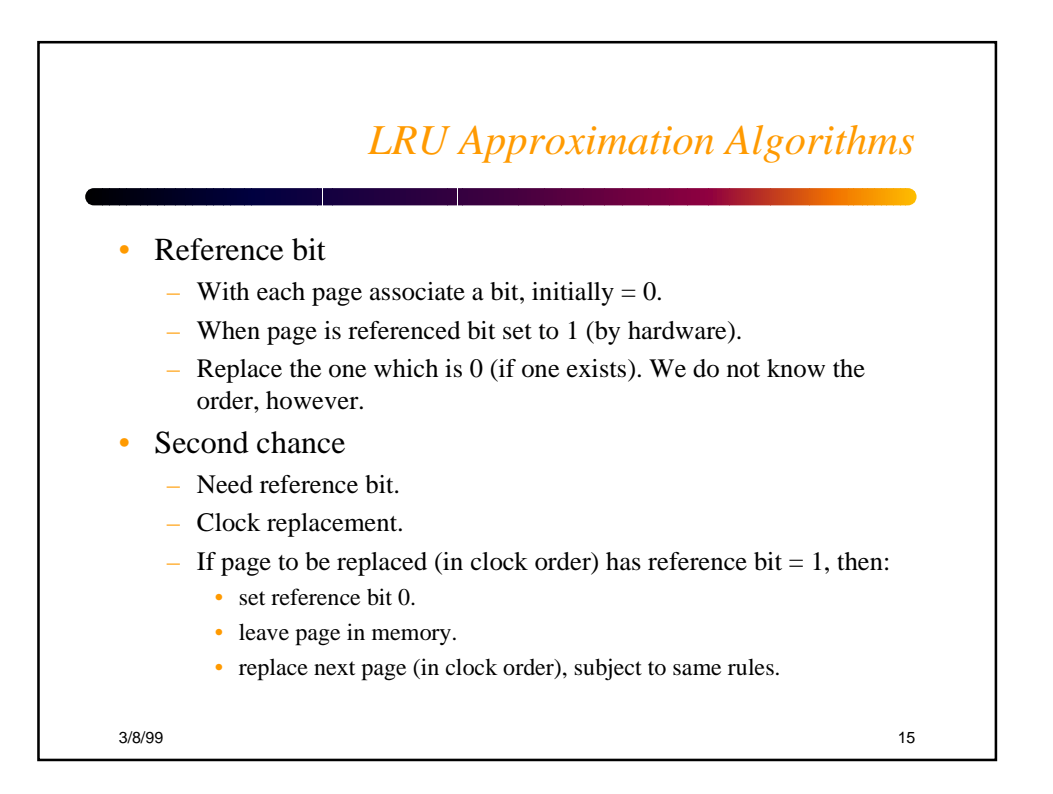

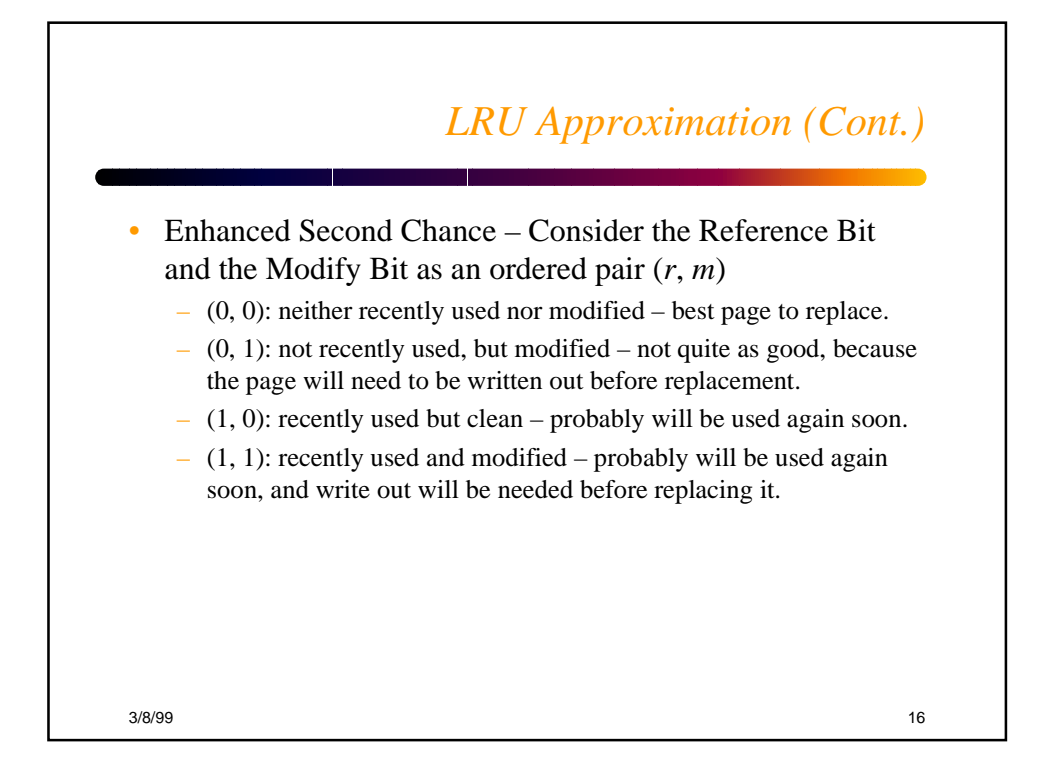

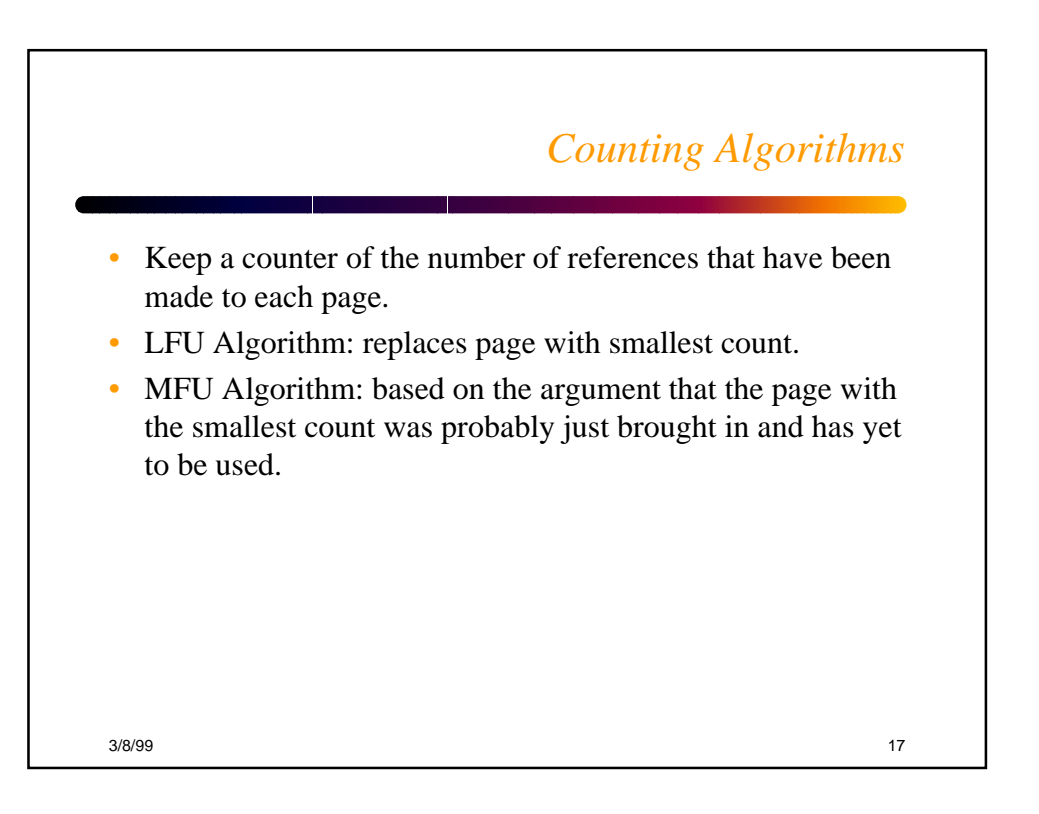

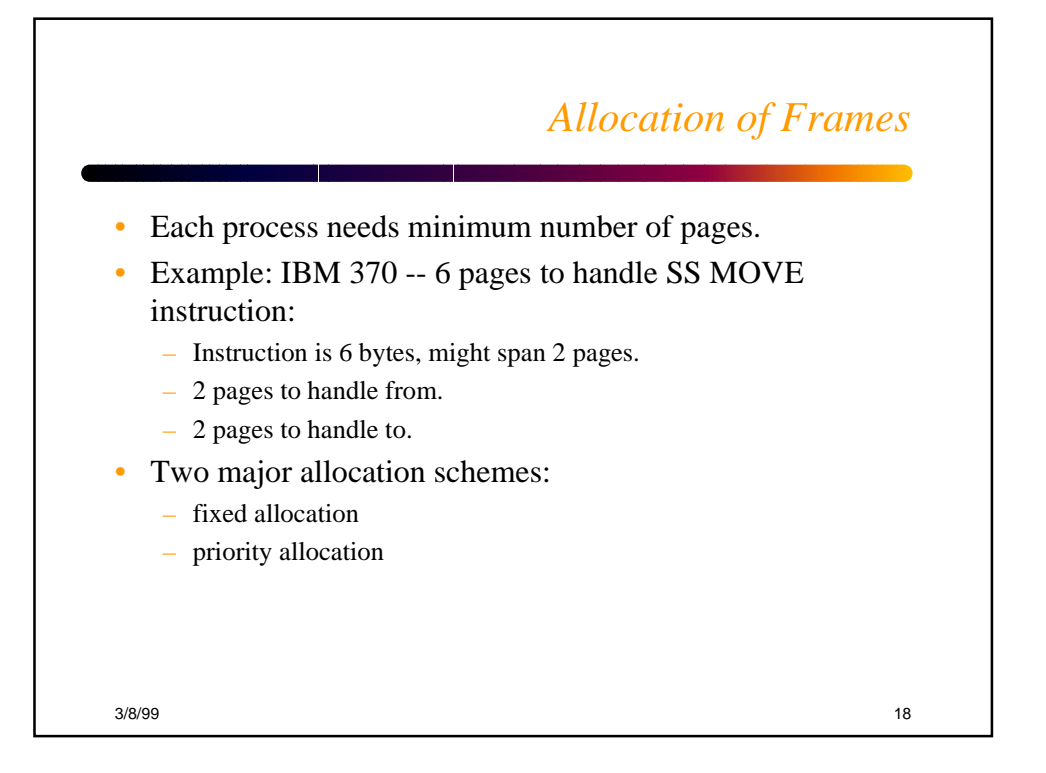

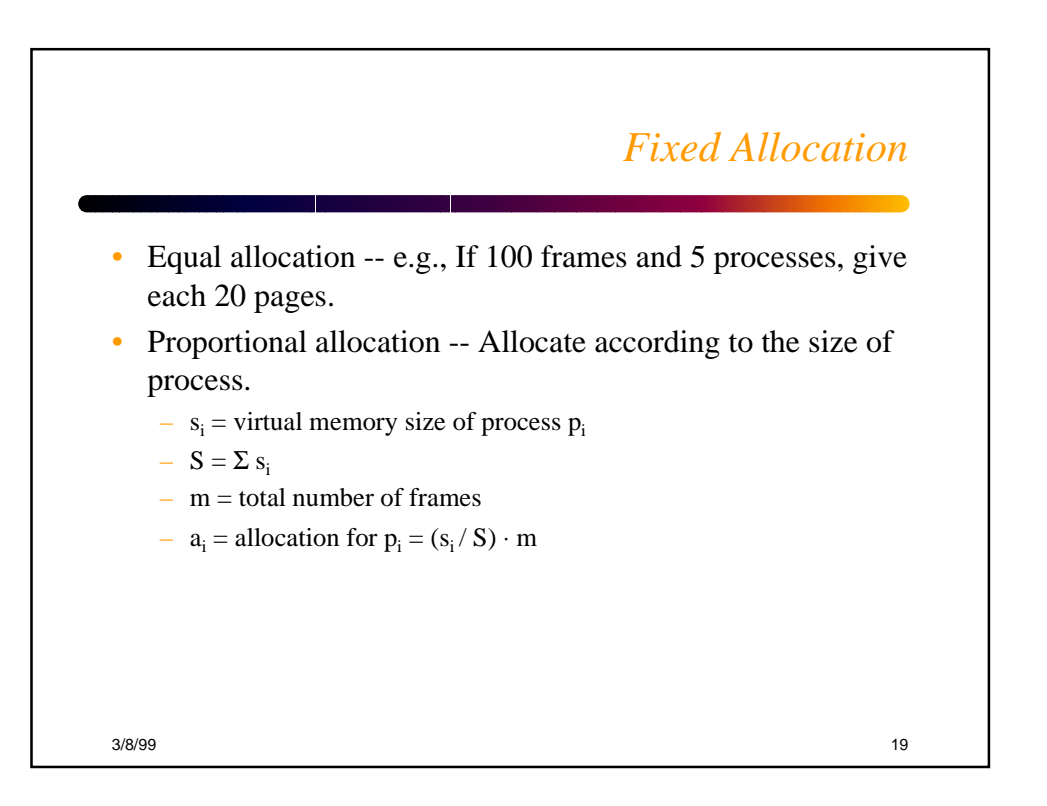

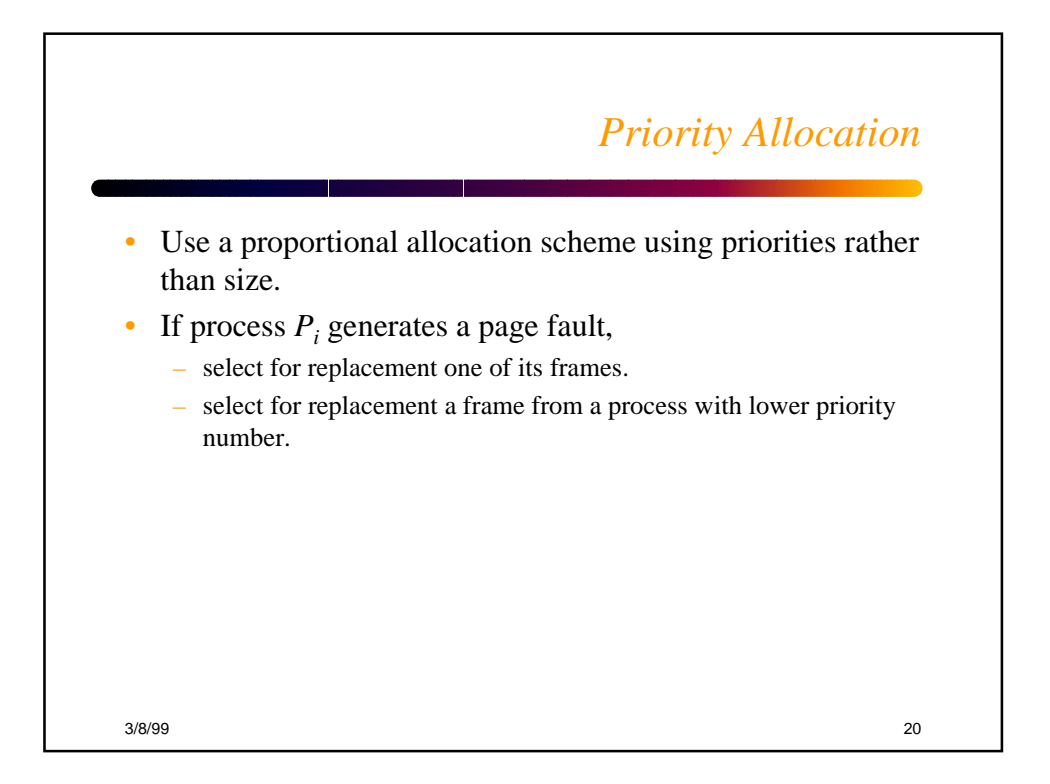

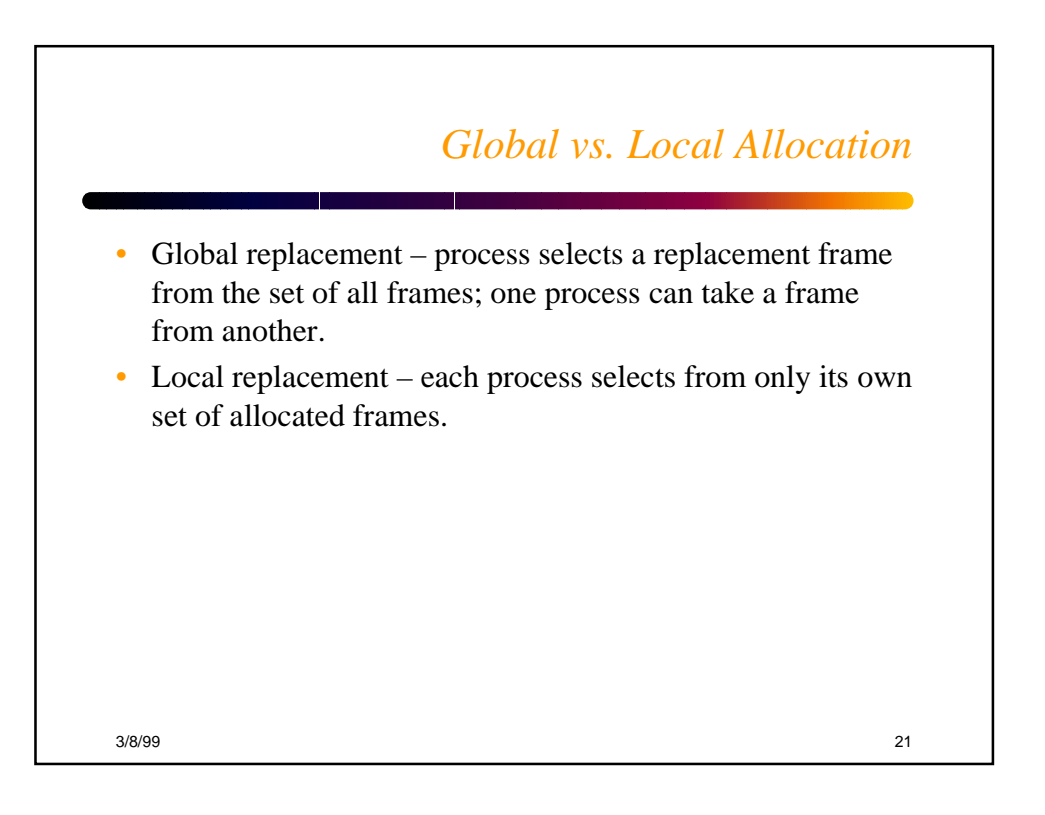

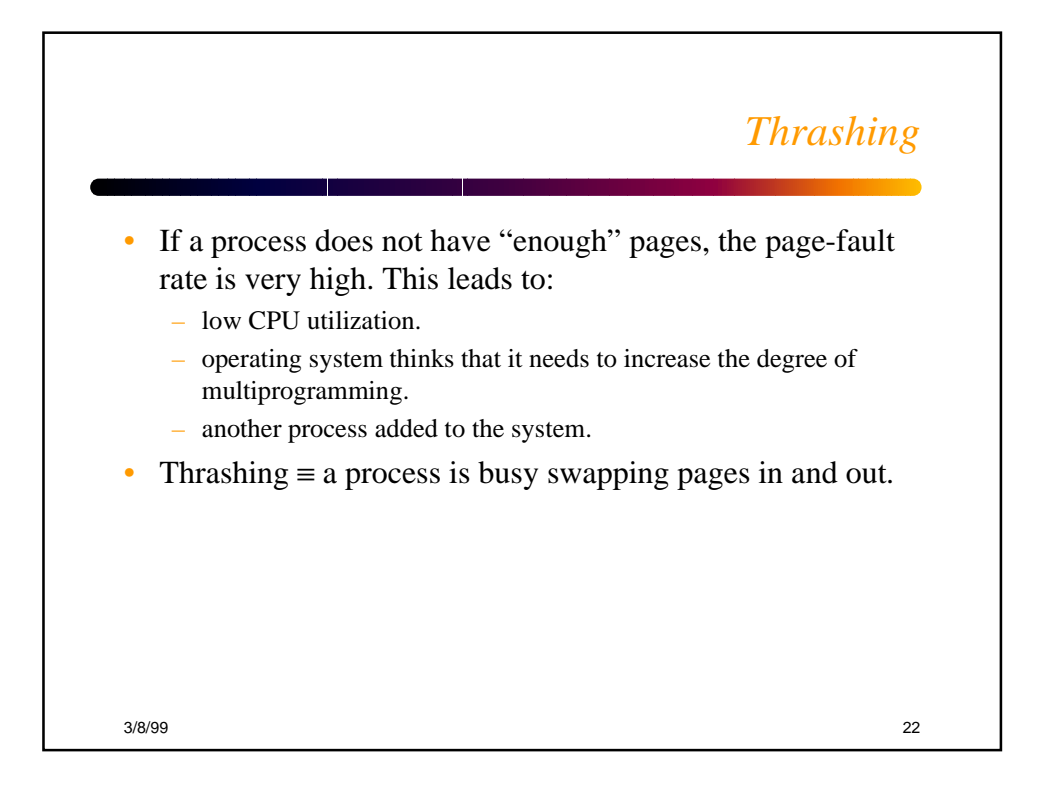

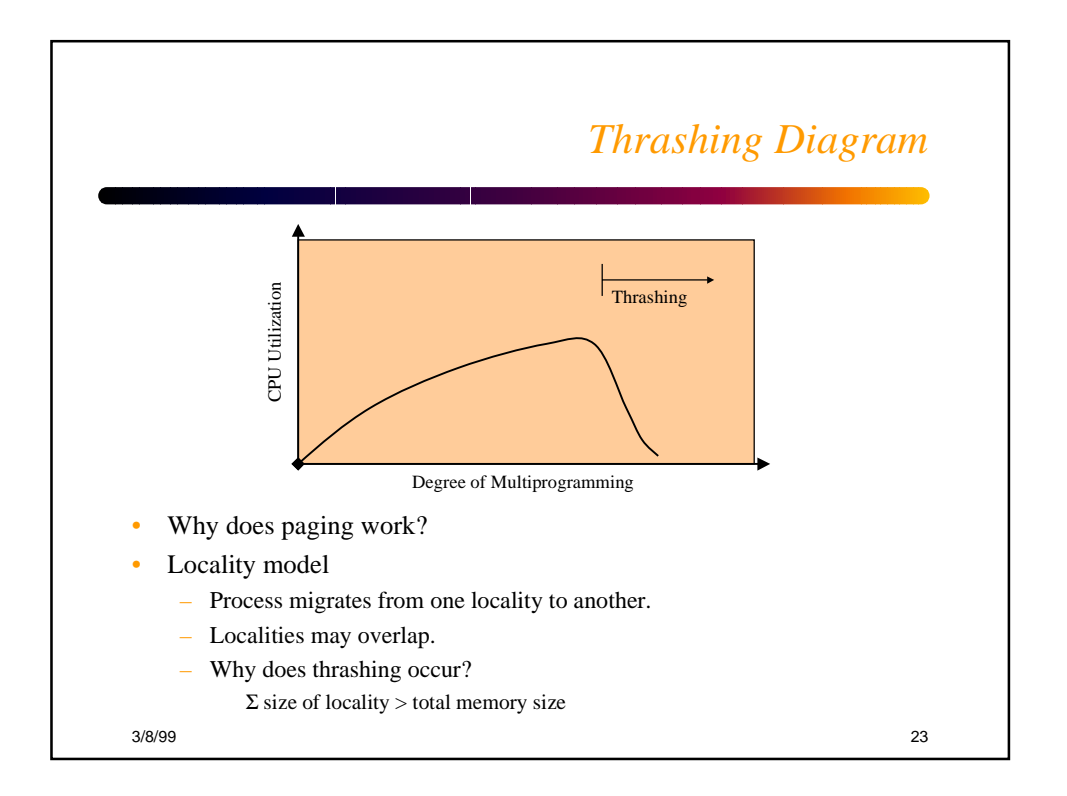

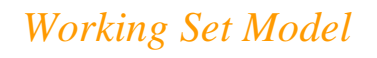

- Let  $\Delta$  ≡ working-set window ≡ a fixed number of page references; Example: 10,000 instructions
- $WSS_i$  (working set of process  $P_i$ ) = total number of pages referenced in the most recent \Delta (varies in time)
	- If ∆ too small will not encompass entire locality.
	- If  $\Delta$  too large will encompass several localities.
	- If  $\Delta$  = ∞ will encompass entire program.
- $D = \sum WSS_i \equiv$  total demand frames
- If  $D > m \Rightarrow$  thrashing.
- Policy: if  $D > m$ , then suspend one of the processes.

3/8/99 24

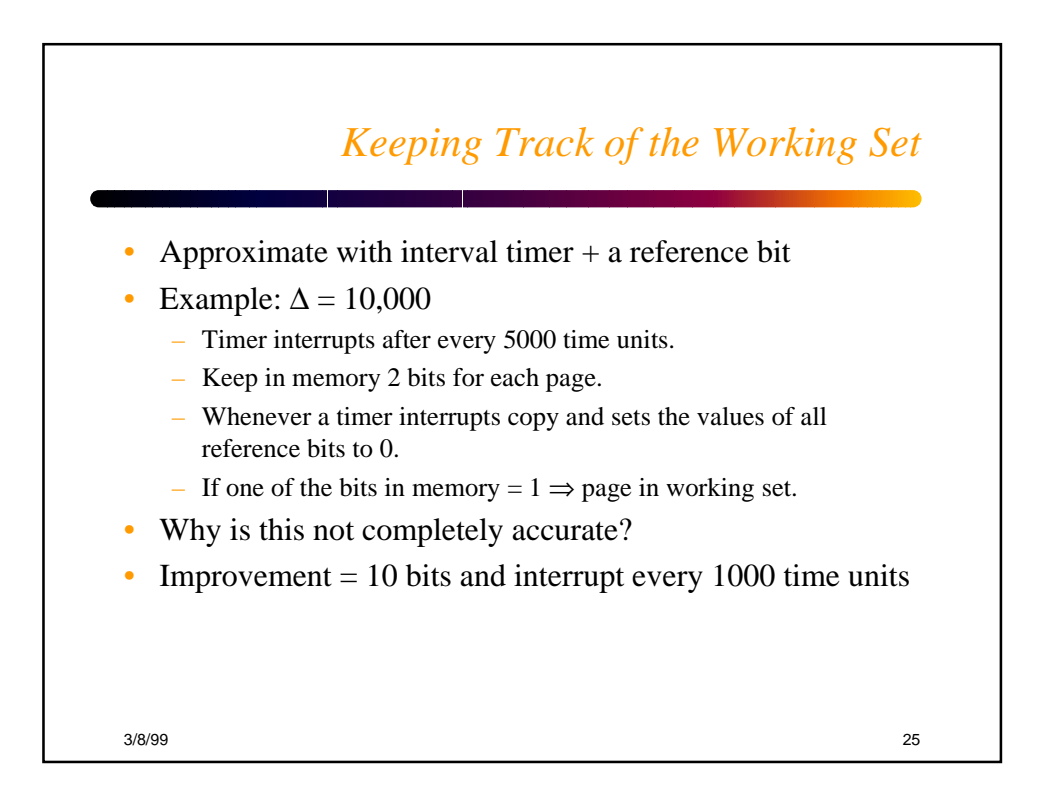

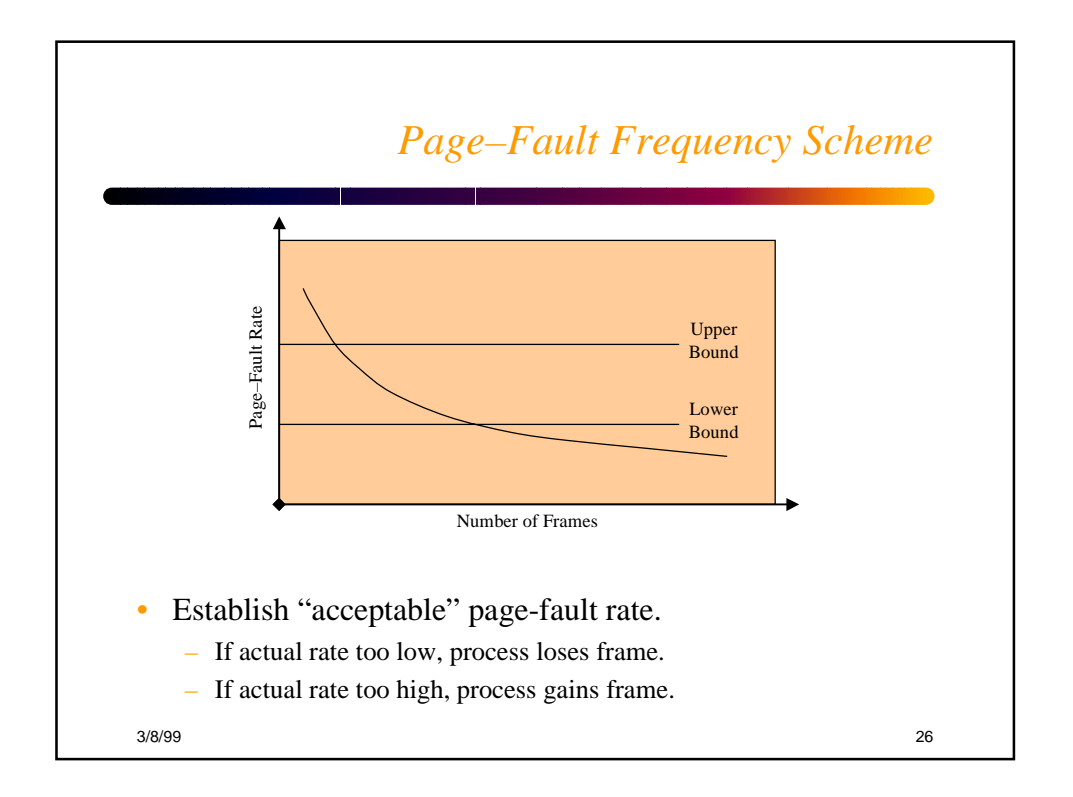

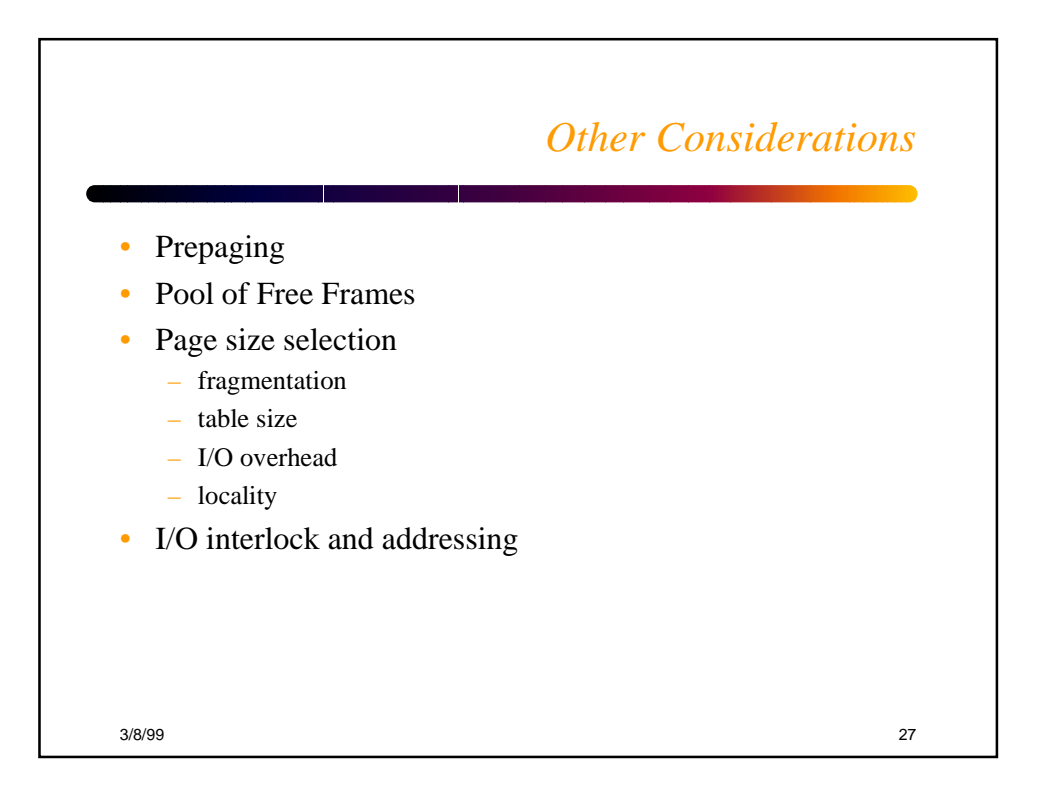

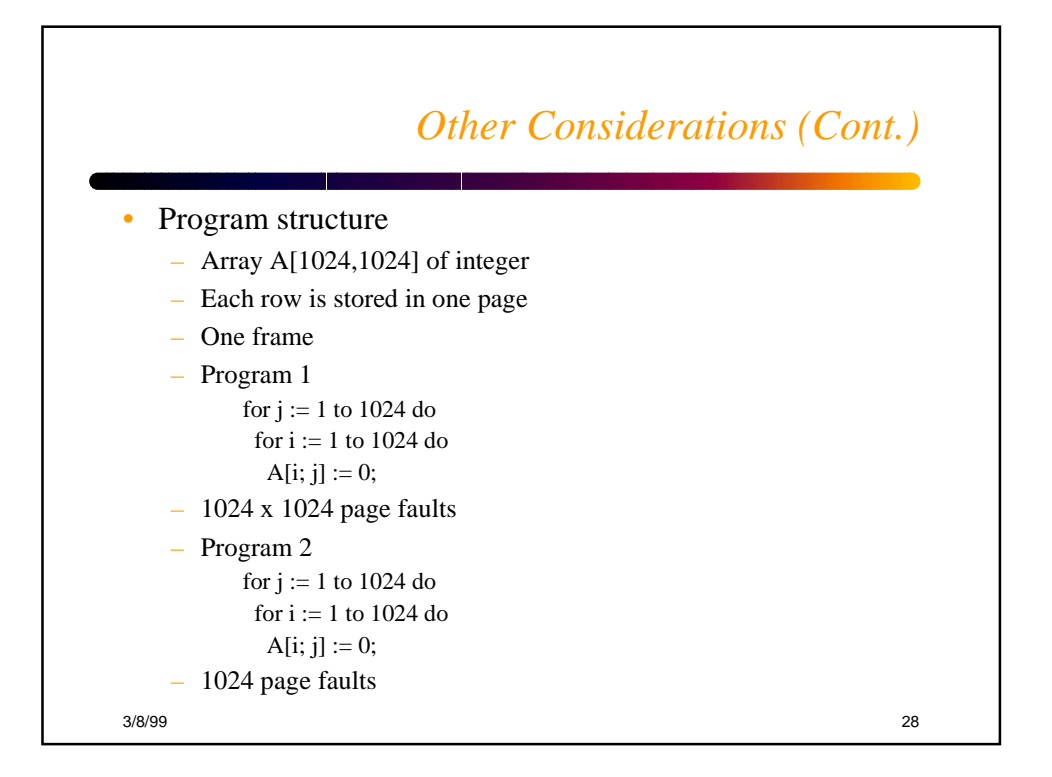

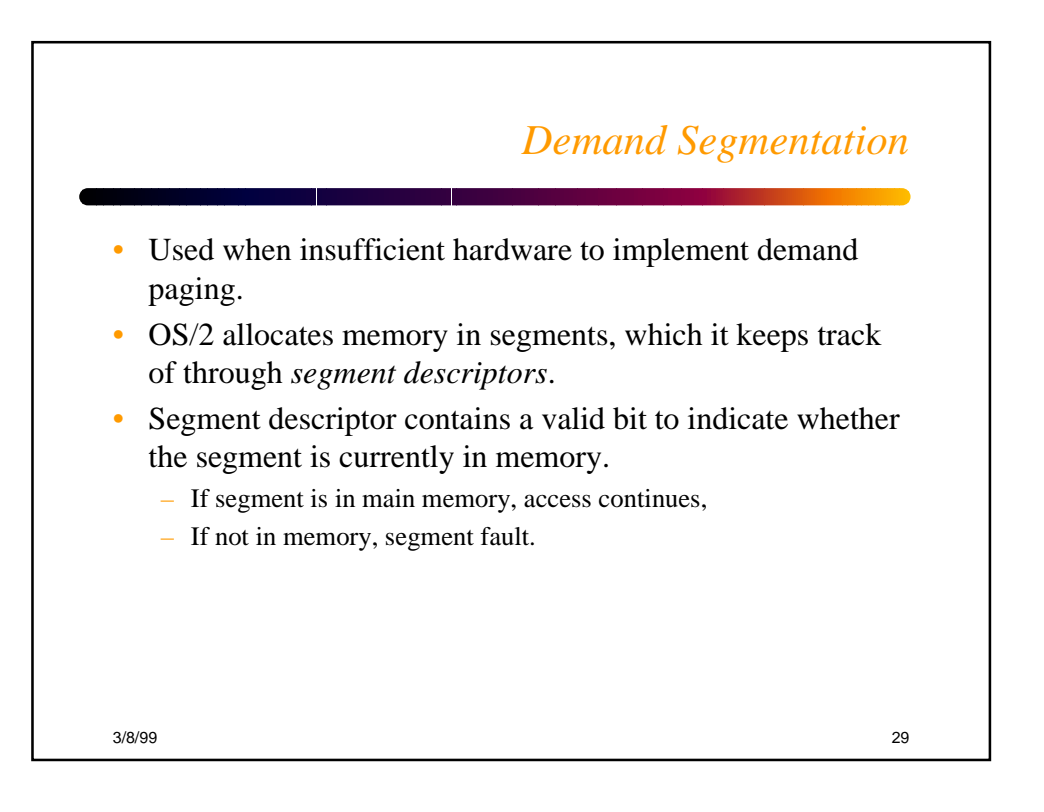